## **KOHLSCHEIN SOLUTIONS**

## **ERSTELLUNG VON DRUCKDATEN WERBESCHILDER**

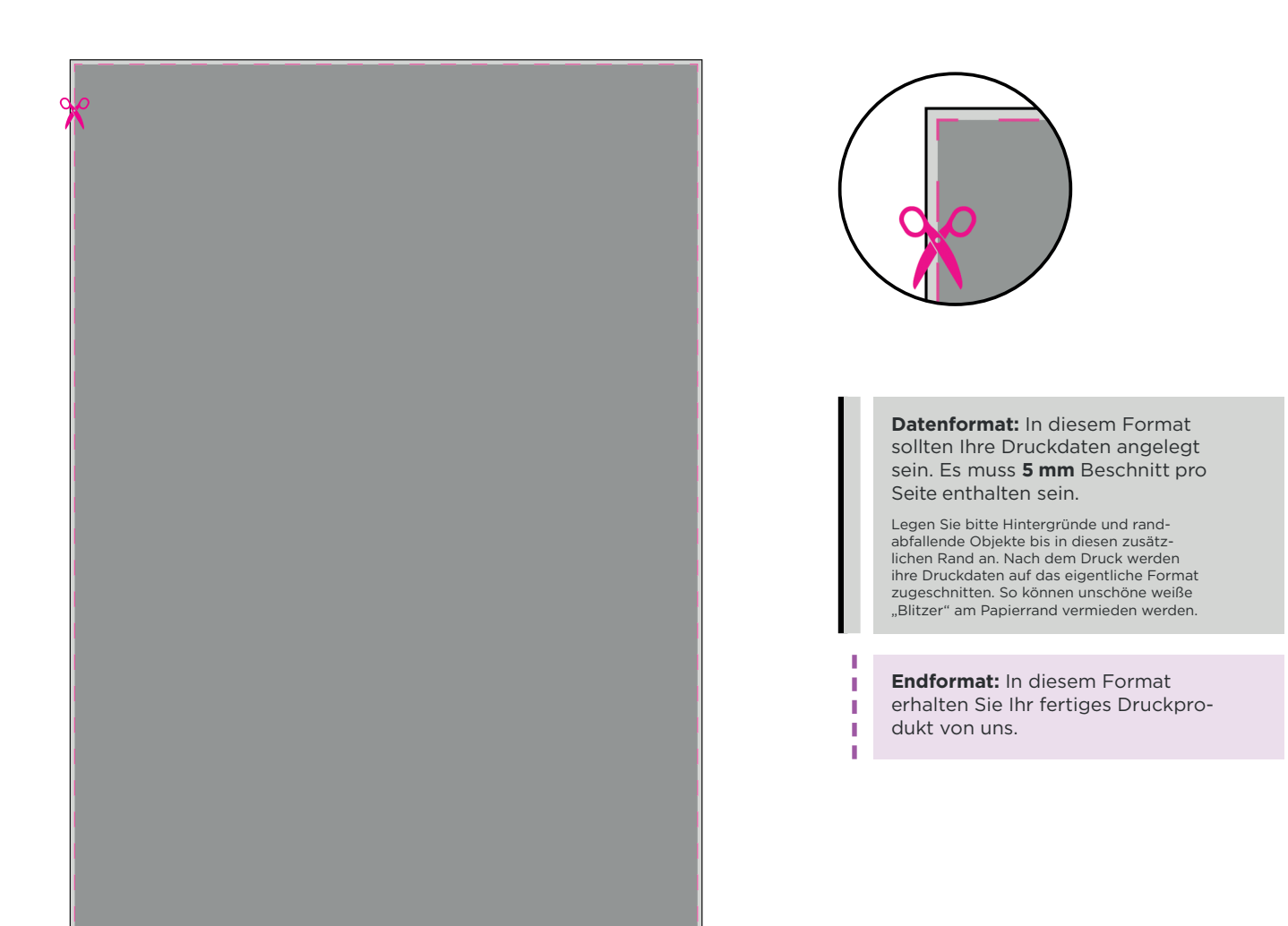

## 5 TIPPS ZUR FEHLERFREIEN GESTALTUNG IHRER DRUCKDATEN

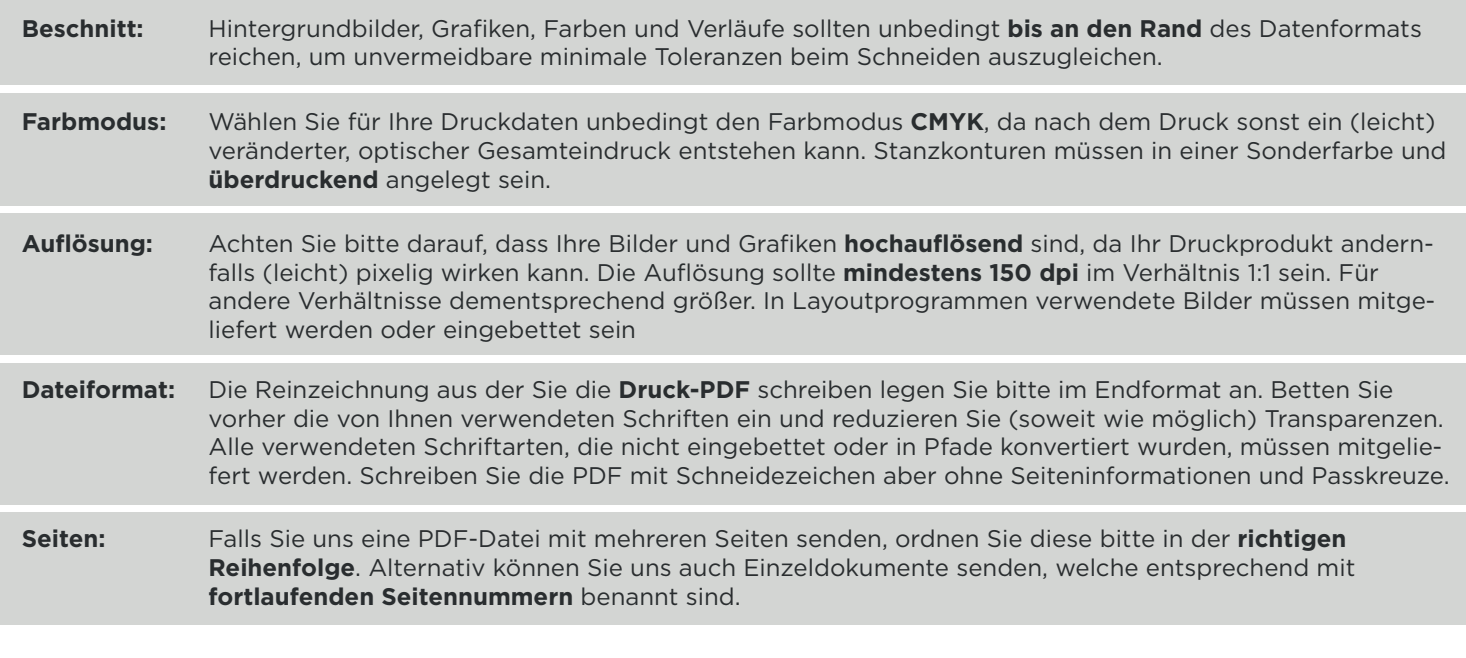

**Datenübermittlung**

Auf der jeweiligen Produktseite können Sie Ihre Daten per Datenupload hochladen.

**Ansprechpartner**

grafik@kohlscheincreative.com Tel. +49 2162 89 66-0